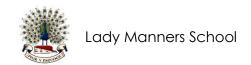

## Reporting Absences on Class Charts

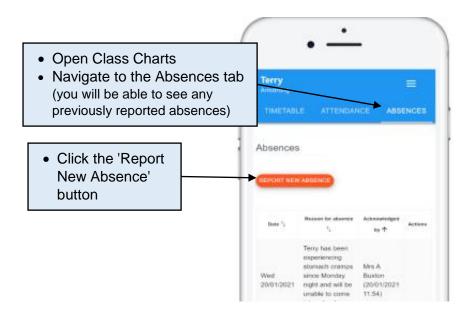

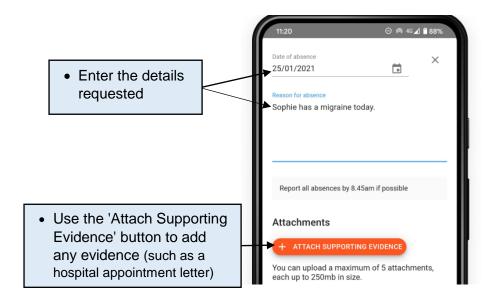

- · Click 'Submit' to send us your absence report
- School will acknowledge the submission on Class Charts